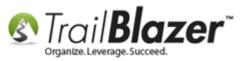

Author: Joel Kristenson Last Updated: 2016-07-01

### **Overview**

This article walks through the steps to add a **new election** into your database. You can then use this election to assign contributions to, and <u>set it</u> <u>as your new default</u> election within your Committee Record.

**NOTE:** This process requires you have system <u>administrative security clearance</u>.

**Tip:** If you have questions on the different election limits, dates, etc. for your new election you'll want to contact your FEC analytics (*if it's a federal race*) to verify you have the most up-to-date information, as these laws change from time to time.

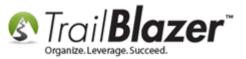

## <u>Steps</u>

Navigate to Application Menu > Lists > Elections.

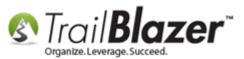

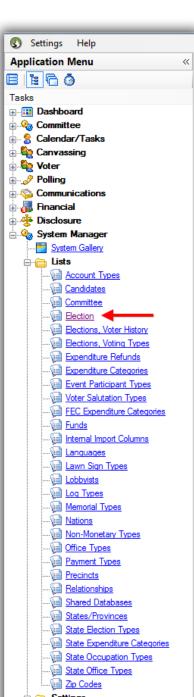

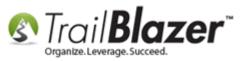

The list will populate with your current list of elections (usually sorted from oldest to newest). My example is below where I currently had **26** election records, and I decided to sort from newest to oldest by clicking the **ID** column 2x.

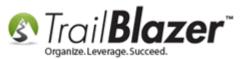

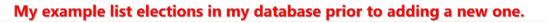

|                     | 🖘 Search      | 🔥 Res     | et   🕂 New 🔚 🛙               | a - 18 🗗               | 🔒   File 👻 Edit 👻     | Blect        | ion                                      |              |                                 |                       |              |                                    |                       |
|---------------------|---------------|-----------|------------------------------|------------------------|-----------------------|--------------|------------------------------------------|--------------|---------------------------------|-----------------------|--------------|------------------------------------|-----------------------|
|                     | 0             |           |                              |                        |                       |              |                                          |              |                                 |                       |              |                                    |                       |
|                     | Favorites     | 501       |                              |                        |                       |              |                                          |              |                                 |                       |              |                                    |                       |
|                     |               | JAL       |                              |                        |                       |              |                                          |              |                                 |                       |              |                                    |                       |
|                     |               |           |                              |                        |                       |              |                                          |              |                                 |                       |              |                                    |                       |
|                     |               |           | Fa                           | avorite Searches       |                       |              |                                          |              |                                 |                       |              |                                    |                       |
|                     |               |           |                              |                        |                       | <b></b>      |                                          |              |                                 |                       |              |                                    |                       |
|                     |               |           |                              |                        |                       | >            |                                          |              |                                 |                       |              |                                    |                       |
|                     |               |           |                              |                        |                       | ,~           |                                          |              |                                 |                       |              |                                    |                       |
|                     |               |           |                              |                        |                       |              |                                          |              |                                 |                       |              |                                    |                       |
|                     |               |           |                              |                        |                       | I)           |                                          |              |                                 |                       |              |                                    |                       |
|                     |               |           |                              |                        |                       |              |                                          |              |                                 |                       |              |                                    |                       |
|                     | 😻 Include     | e 😻 Exc   | lude 🛛 🌐 Sort 🏢 F            | ormat 👻 🚍 Wrap         | 🛛 🐴 Export            | rint 🛛 🌐 Piv | ot                                       |              |                                 |                       |              |                                    |                       |
|                     | Election [ 20 | 6 records | found ]                      |                        |                       |              |                                          |              |                                 |                       |              |                                    |                       |
|                     |               |           |                              |                        |                       |              |                                          | Corporation  |                                 | MCPC                  | Partnership  | Political                          | RegPPC                |
|                     | Incl          |           | Election Name                | Start Date             | Election Date         | Fec<br>Code  | Candidate<br>Contribution Limit          | Contribution | Individual<br>ContributionLimit | Contribution<br>Limit | Contribution | Committee<br>Contribution<br>Limit | Contribution<br>Limit |
|                     |               | 21        | General 2018                 | 9/1/2018               | 11/5/2018             | G2018        | 999,999,999,999.00                       | .00          | 2,400.00                        | 2,700.00              | 5,000.00     | 2,700.00                           | 2,700.00              |
| Current count.      |               | <u>26</u> | Primary 2018                 | 11/2/2016              | 9/1/2018              | P2018        | 999,999,999,999.00                       | .00          | 2,400.00                        | 2,700.00              | 5,000.00     | 2,700.00                           | 2,700.00              |
|                     |               | 25        | General 2016                 | 11/5/2014              | 11/1/2016             | G2016        | 999,999,999,999.00                       | .00          | 2,700.00                        | 2,700.00              | 5,000.00     | 2,700.00                           | 2,700.00              |
|                     |               | 24        | Primary 2016                 | 11/5/2014              | 9/1/2016              |              | 999,999,999,999.00                       | .00          | 2,700.00                        | 2,700.00              | 5,000.00     | 2,700.00                           | 2,700.00              |
|                     |               | 23        | Primary 2014                 | 11/7/2012              | 9/4/2014              |              | 999,999,999,999.00                       | .00          | 2,600.00                        | 2,600.00              | 5,000.00     | 2,600.00                           | 2,600.00              |
|                     |               | 22        | General 2014                 | 11/7/2012              | 11/4/2014             |              | 999,999,999,999.00                       | .00          | 2,600.00                        | 2,600.00              | 5,000.00     | 2,600.00                           | 2,600.00              |
| · · · ·             |               | 21<br>20  | Primary 2012<br>General 2012 | 11/3/2010<br>11/3/2010 | 9/4/2012              |              | 999,999,999,999,00<br>999,999,999,999,00 | .00          | 2,500.00                        | 2,500.00              | 5,000.00     | 2,500.00                           | 2,500.00              |
| You can sort with   |               |           | General 2009                 | 1/1/2009               | 11/3/2009             |              | .00                                      | .00          | .00                             | .00                   | 3,000.00     | 2,500.00                           |                       |
| the most recent     |               | <u>17</u> | General 2007                 | 1/1/2007               | 11/6/2007             |              | .00                                      | .00          | .00                             | .00                   | .00          | .00                                |                       |
|                     |               | 16        | General 2005                 | 1/1/2005               | 11/8/2005             |              | .00                                      | .00          | .00                             | .00                   | .00          | .00                                | .00                   |
| election at the top |               | <u>15</u> | General 2001                 | 1/1/2001               | 11/6/2001             | G2001        | .00                                      | .00          | .00                             | .00                   | .00          | .00                                | .00                   |
| by clicking on the  |               | <u>14</u> | General 2000                 | 1/1/2000               | 11/7/2000             | G2000        | .00                                      | .00          | .00                             | .00                   | .00          | .00                                | .00                   |
|                     |               | <u>13</u> | General 1998                 | 1/1/1998               | 11/3/1998             | G1998        | .00                                      | .00          | .00                             | .00                   | .00          | .00                                | .00                   |
| 'ID' column two     |               | 12        | General 2010                 | 9/15/2008              | 11/2/2010             |              | 9,999.00                                 | .00          | 2,400.00                        | 5,000.00              | 2,400.00     | 5,000.00                           | 2,400.00              |
| times.              |               | <u>11</u> | Primary 2010                 | 11/5/2008              | 9/14/2010             |              | 99,999.00                                | .00          | 2,400.00                        | 5,000.00              | 2,400.00     | 5,000.00                           | 2,400.00              |
| times.              |               | <u>10</u> | General 2008                 | 11/8/2006              | 11/4/2008             |              | 2,300.00                                 | .00          | 2,300.00                        | 5,000.00              | 2,300.00     | 5,000.00                           | 5,000.00              |
|                     |               |           | Primary 2008                 | 11/8/2006<br>11/3/2004 | 9/9/2008<br>11/7/2006 |              | 2,300.00                                 | .00          | 2,300.00                        | 2,300.00              | 2,300.00     | 5,000.00                           | 2,300.00              |
|                     |               |           | General 2006<br>Primary 2006 | 11/3/2004              | 9/5/2006              |              | .00                                      | .00          | 2,100.00                        | 2,100.00              | 2,100.00     | 2,100.00                           |                       |
|                     |               |           | General 2004                 | 11/5/2004              | 11/2/2004             |              | .00                                      | .00          | .00                             | .00                   | .00          | .00                                |                       |
|                     |               |           | Primary 2004                 | 11/5/2002              | 9/4/2004              |              | .00                                      | .00          | .00                             | .00                   | .00          | .00                                |                       |
|                     |               |           | General 2003                 | 11/2/1999              | 11/4/2003             |              | .00                                      | .00          | .00                             | .00                   | .00          | .00                                |                       |
|                     |               |           | Primary 2003                 | 11/2/1999              | 9/9/2003              | P2003        | .00                                      | .00          | .00                             | .00                   | .00          | .00                                | .00                   |
|                     |               | 2         | General 2002                 | 11/8/2000              | 11/5/2002             | G2002        | .00                                      | .00          | .00                             | .00                   | .00          | .00                                | .00                   |
|                     | 26            |           |                              |                        |                       |              | 8,000,000,116,690.00                     | .00          | 31,900.00                       | 40,400.00             | 51,500.00    | 43,100.00                          | 35,200.00             |

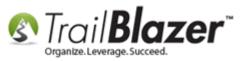

Click the **[+ New]** button on the search tool strip.

# Click the [+ New] button to begin adding a new election record.

| Fa  | avorites | SQL       |        | et Prew E For | v record.  |               |             |                                 |                                      |                                 |
|-----|----------|-----------|--------|---------------|------------|---------------|-------------|---------------------------------|--------------------------------------|---------------------------------|
| Ele | ction [  | 26 reco   | ords 1 | found ]       |            |               |             |                                 |                                      |                                 |
|     | Incl     | ID        | Ŧ      | Election Name | Start Date | Election Date | Fec<br>Code | Candidate<br>Contribution Limit | Corporation<br>Contribution<br>Limit | Individual<br>ContributionLimit |
| ▶   |          | <u>27</u> |        | General 2018  | 9/1/2018   | 11/5/2018     |             | 999,999,999,999,999.00          | .00                                  | 2,400.00                        |
|     |          | <u>26</u> |        | Primary 2018  | 11/2/2016  | 9/1/2018      | P2018       | 999,999,999,999.00              | .00                                  | 2,400.00                        |

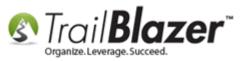

Enter the name for your election. In my example I called mine 'Runoff 2016'.

# Enter the name of the election. (If you aren't sure of the exact name you'll wanted to contact one of the election officials).

| Special Runoff 2016 (28) Elect                                                                                                    | tion Card                 |
|----------------------------------------------------------------------------------------------------|---------------------------|
| File + Edit +     Image: Original and the second second seco |                           |
| General Limits Poll Watch<br>Election Info<br>Cycle Start Date:<br>Election Date:<br>Election Type:<br>State Election Type:<br>FEC Code:<br>Is Recount                                                                                                    | General V<br>G2016        |
| Logon = <u>Joel Kriste</u> Sa                                                                                                    | ve Save and Close OCancel |

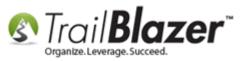

Under the General tab you can:

- Enter the Cycle Start Date
- Enter the Election Date
- Select the Election Type
- Check a box if the election is a **recount**

My *example* is below for my 2016 runoff election.

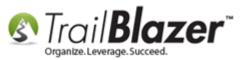

| Constal Dura (6.2016 (20) Flor | Kan Carl           |          | 1 |                        |   |
|--------------------------------|--------------------|----------|---|------------------------|---|
| Special Runoff 2016 (28) Elec  | tion Card          | <u> </u> |   |                        |   |
| File - Edit - 🗙 🗐              |                    |          |   |                        |   |
| Election: Runoff               | 2016               |          |   |                        |   |
| General Limits Poll Watch      | ]                  |          |   |                        |   |
| Election Info                  |                    |          |   |                        |   |
| Cycle Start Date:              | 6/30/2016          |          |   |                        |   |
| Election Date:                 | 12/10/2016         |          |   |                        |   |
| Election Type:                 | Runoff             | <b>-</b> |   |                        |   |
| State Election Type:           |                    | -        |   | 1. Fill out the detail | 6 |
| FEC Code:                      | R2016              |          |   | I. Fill Out the detail | 3 |
| Is Recount                     |                    |          |   | for your election.     |   |
|                                |                    |          |   | -                      |   |
|                                |                    |          |   |                        |   |
|                                |                    |          |   |                        |   |
| Logon = <u>Joel Kriste</u> S   | ave Save and Close | Cancel   |   |                        |   |
|                                |                    |          | 1 |                        |   |
|                                |                    |          |   |                        |   |
| 2. Sa                          | ve, but don't      | t close. |   |                        |   |

Under the **Limits** tab you can enter the contribution limits for:

- The Candidate
- Corporations
- Individuals
- MCPS's

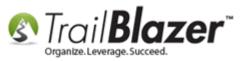

- Partnerships
- Political Committee's
- Reg PPC's

My finished *example* is below.

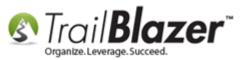

| Special Runoff 2016 (     | (28) Election Card      |        |
|---------------------------|-------------------------|--------|
| File 👻 Edit 👻 🗙           |                         |        |
| Election:                 | Runoff 2016             | - 1    |
|                           | oll Watch               |        |
| Contribution Limits       |                         |        |
| Candidate:                | 999,999,999,999.00      |        |
| Corporation:              | .00                     |        |
| Individual:               | 2,700.00                |        |
| MCPC:                     | 2,700.00                |        |
| Partnership:              | 5,000.00                |        |
| Political<br>Committee:   | 2,700.00                |        |
| RegPPC:                   | 2,700.00                |        |
| Logon = <u>Joel Krist</u> | te 🕞 Save and Close 😡 🐼 | Cancel |
|                           |                         |        |
|                           |                         |        |

1. Fill out the details for the contribution limits for the election.

(If you are uncertain what to enter here you'll \*need\* to either contact your FEC analyst, or one of the campaign elected officials.)

2. Click Save if you want to enable the election for the mobile poll watching app or click Save and Close if you're finished.

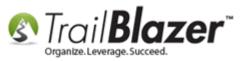

Click **[Save]** *if* you want to enable the election for the <u>mobile poll watching app</u>, otherwise click **[Save and Close]** if you're finished. *In my example I clicked* **[Save]** *in order to enable the election for poll watching. You can always return to the election record to enable this later and make further changes if need be.* 

\*If you decide to enable to election for the mobile poll watching app, navigate to the **Poll** tab, and click the **[Activate]** button.

| Special Runoff 20                  | 016 (28) Election Card                                                       |
|------------------------------------|------------------------------------------------------------------------------|
| File - Edit -                      | ×   @                                                                        |
| Election:                          | Runoff 2016                                                                  |
| General Limits                     | Poll Watch                                                                   |
| Poll Watch Stat<br>Poll Watch Attr |                                                                              |
| Activate                           | To enable this election<br>for poll watching click<br>the [Activate] button. |
| Logon = <u>Joel</u>                | Kriste Save Save and Close OCancel                                           |

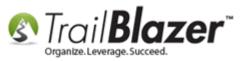

You'll get a popup message once the election has been active, click **[OK]** to proceed.

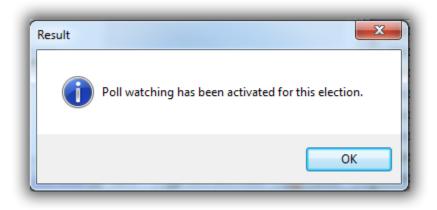

If the new election record has been saved you can now click **[Cancel]** to finish. If the record is still in an unsaved state you'll instead want to click **[Save and Close]**.

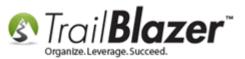

| Special Runoff 2016 (28) Election Card |                                 |  |  |  |  |  |  |  |
|----------------------------------------|---------------------------------|--|--|--|--|--|--|--|
| File - Edit - 🗙 🛛 🧭                    |                                 |  |  |  |  |  |  |  |
| Election: Runo                         | off 2016                        |  |  |  |  |  |  |  |
| General Limits Poll Wa                 | tch                             |  |  |  |  |  |  |  |
| Poll Watch Status:                     | Active                          |  |  |  |  |  |  |  |
| Poll Watch Attribute:                  | \Poll Watch - Runoff 2016\Voted |  |  |  |  |  |  |  |
| Inactivate                             |                                 |  |  |  |  |  |  |  |
| Logon = Joel Kriste                    | Save Save and Close             |  |  |  |  |  |  |  |
| f evervthina                           | is saved, click [Cancel]        |  |  |  |  |  |  |  |
| o finish.                              | is saved, click [Cancel]        |  |  |  |  |  |  |  |

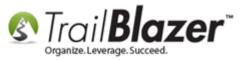

Once you are back in the **Elections** list click **[Search]** to refresh the list and your new election will display. *My example is below for my new 2016 runoff election*.

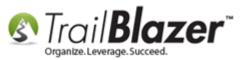

|                      | Fa  | avorites        | SQL       | eset   🔶 New [ 📄 [<br>                             | avorite Searches |               | )<br>)<br>)<br>) |                                 |                                      |                                 |                               |                                      |                                                 |                                 |
|----------------------|-----|-----------------|-----------|----------------------------------------------------|------------------|---------------|------------------|---------------------------------|--------------------------------------|---------------------------------|-------------------------------|--------------------------------------|-------------------------------------------------|---------------------------------|
|                      | Ele | ction [<br>Incl |           | <ul> <li>Found ]</li> <li>Election Name</li> </ul> | Start Date       | Election Date | Fec<br>Code      | Candidate<br>Contribution Limit | Corporation<br>Contribution<br>Limit | Individual<br>ContributionLimit | MCPC<br>Contribution<br>Limit | Partnership<br>Contribution<br>Limit | Political<br>Committee<br>Contribution<br>Limit | RegPPC<br>Contribution<br>Limit |
|                      |     |                 | 28        | Runoff 2016                                        | 6/30/2016        | 12/10/2016    | R2016            | 999,999,999,999,00              | .00                                  | 2,700.00                        | 2,700.00                      | 5,000.00                             | 2,700.00                                        | 2,700.00                        |
|                      |     |                 | 27        | General 2018                                       | 9/1/2018         | 11/5/2018     |                  | 999,999,999,999,999.00          | .00                                  | 2,400.00                        | 2,700.00                      | 5,000.00                             | 2,700.00                                        | 2,700.00                        |
|                      |     |                 | 26        | Primary 2018                                       | 11/2/2016        | 9/1/2018      |                  | 999,999,999,999,999.00          | .00                                  | 2,400.00                        | 2,700.00                      | 5,000.00                             | 2,700.00                                        | 2,700.00                        |
|                      |     |                 | 25        | General 2016                                       | 11/5/2014        | 11/1/2016     |                  | 999,999,999,999.00              | .00                                  | 2,700.00                        | 2,700.00                      | 5,000.00                             | 2,700.00                                        | 2,700.00                        |
|                      |     |                 | 24        | Primary 2016                                       | 11/5/2014        | 9/1/2016      |                  | 999,999,999,999.00              | .00                                  | 2,700.00                        | 2,700.00                      | 5,000.00                             | 2,700.00                                        | 2,700.00                        |
| · · · · · ·          | 1   |                 | 23        | Primary 2014                                       | 11/7/2012        | 9/4/2014      |                  | 999,999,999,999.00              | .00                                  | 2,600.00                        | 2,600.00                      | 5,000.00                             | 2,600.00                                        | 2,600.00                        |
| New election after   |     |                 |           | General 2014                                       | 11/7/2012        | 11/4/2014     |                  | 999,999,999,999.00              | .00                                  | 2,600.00                        | 2,600.00                      | 5,000.00                             | 2,600.00                                        | 2,600.00                        |
|                      |     |                 | -         | Primary 2012                                       | 11/3/2010        | 9/4/2012      | P2012            | 999,999,999,999.00              | .00                                  | 2,500.00                        | 2,500.00                      | 5,000.00                             | 2,500.00                                        | 2,500.00                        |
| clicking [Search] to |     | V               | 20        | General 2012                                       | 11/3/2010        | 11/6/2012     | G2012            | 999,999,999,999.00              | .00                                  | 2,500.00                        | 2,500.00                      | 5,000.00                             | 2,500.00                                        | 2,500.00                        |
| refresh the list.    |     |                 |           | General 2009                                       | 1/1/2009         | 11/3/2009     | G2009            | .00                             | .00                                  | .00                             | .00                           | .00                                  | .00                                             | .00                             |
| refresh the list.    |     | V               | 17        | General 2007                                       | 1/1/2007         | 11/6/2007     | G2007            | .00                             | .00                                  | .00                             | .00                           | .00                                  | .00                                             | .00                             |
|                      |     |                 | <u>16</u> | General 2005                                       | 1/1/2005         | 11/8/2005     | G2005            | .00                             | .00                                  | .00                             | .00                           | .00                                  | .00                                             | .00                             |
|                      |     | V               | <u>15</u> | General 2001                                       | 1/1/2001         | 11/6/2001     | G2001            | .00                             | .00                                  | .00                             | .00                           | .00                                  | .00                                             | .00                             |
|                      |     | V               | <u>14</u> | General 2000                                       | 1/1/2000         | 11/7/2000     | G2000            | .00                             | .00                                  | .00                             | .00                           | .00                                  | .00                                             | .00                             |
|                      |     | V               | <u>13</u> | General 1998                                       | 1/1/1998         | 11/3/1998     | G1998            | .00                             | .00                                  | .00                             | .00                           | .00                                  | .00                                             | .00                             |
|                      |     |                 | <u>12</u> | General 2010                                       | 9/15/2008        | 11/2/2010     | G2010            | 9,999.00                        | .00                                  | 2,400.00                        | 5,000.00                      | 2,400.00                             | 5,000.00                                        | 2,400.00                        |
|                      |     | V               | -         | Primary 2010                                       | 11/5/2008        | 9/14/2010     | P2010            | 99,999.00                       | .00                                  | 2,400.00                        | 5,000.00                      | 2,400.00                             | 5,000.00                                        | 2,400.00                        |
|                      |     |                 |           | General 2008                                       | 11/8/2006        | 11/4/2008     | G2008            | 2,300.00                        | .00                                  | 2,300.00                        | 5,000.00                      | 2,300.00                             | 5,000.00                                        | 5,000.00                        |
|                      |     | V               |           | Primary 2008                                       | 11/8/2006        | 9/9/2008      | P2008            | 2,300.00                        | .00                                  | 2,300.00                        | 2,300.00                      | 2,300.00                             | 5,000.00                                        | 2,300.00                        |
|                      |     | V               |           | General 2006                                       | 11/3/2004        | 11/7/2006     |                  | 2,100.00                        | .00                                  | 2,100.00                        | 2,100.00                      | 2,100.00                             | 2,100.00                                        | 2,100.00                        |
|                      |     |                 |           | Primary 2006                                       | 11/3/2004        | 9/5/2006      |                  | .00                             | .00                                  | .00                             | .00                           | .00                                  | .00                                             | .00                             |
|                      |     |                 |           | General 2004                                       | 11/5/2002        | 11/2/2004     |                  | .00                             | .00                                  | .00                             | .00                           | .00                                  | .00                                             | .00                             |
|                      |     |                 |           | Primary 2004                                       | 11/5/2002        | 9/4/2004      |                  | .00                             | .00                                  | .00                             | .00                           | .00                                  | .00                                             | .00                             |
|                      |     |                 |           | General 2003                                       | 11/2/1999        | 11/4/2003     |                  | .00                             | .00                                  | .00                             | .00                           | .00                                  | .00                                             | .00                             |
|                      |     |                 | 3         | Primary 2003                                       | 11/2/1999        | 9/9/2003      | P2003            | .00                             | .00                                  | .00                             | .00                           | .00                                  | .00                                             | .00                             |
|                      | Σ   | 27              |           |                                                    |                  |               |                  | 9,000,000,116,689.00            | .00                                  | 34,600.00                       | 43,100.00                     | 56,500.00                            | 45,800.00                                       | 37,900.00                       |
|                      |     |                 |           |                                                    |                  | KNOWLED       | GE BA            | SE www.trailblz.                | com/kb                               |                                 |                               | 16                                   |                                                 |                                 |

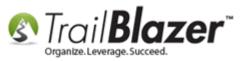

You can now assign **contributions** and **expenses** to this new election as well as <u>assign it as your new default</u> election for the database so these data entry tasks will automatically assign the data to the new election. *These options are covered more in depth in the related resources links below, as well as the two screenshots displayed below.* 

Img 1 – Set your New Election as the Database Default

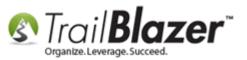

| 🖳 Settings Help                                |                       |                                                       |                        |                                                    |
|------------------------------------------------|-----------------------|-------------------------------------------------------|------------------------|----------------------------------------------------|
| Application Menu «                             | File - Edit - 🖪       | - 0                                                   |                        |                                                    |
| E E G Ø                                        | Committee Information | on                                                    | Committee Continue     | d                                                  |
| Tasks                                          | Name:                 | Demo Campaign Database - Joel                         | Phone:                 | () -                                               |
| Dashboard                                      | Address:              | 123 E Main St                                         | Fax:                   | () -                                               |
|                                                | :                     |                                                       | Web Site               |                                                    |
|                                                | City:                 | Long View                                             | Alt Web Site           |                                                    |
| Voters/Contact                                 | State:                | MN                                                    | E-Mail                 |                                                    |
| Polling                                        | Zip Code:             | 00000                                                 | Date Organized:        |                                                    |
| Communications                                 |                       |                                                       | Bank Account:          | First National Bank                                |
| ⊕ 💑 Financial<br>⊕ 🉅 Disclosure                |                       |                                                       | Bank Account.          |                                                    |
| System Manager                                 |                       |                                                       | Officer Described      | temized Detail Levels Dates and Elections Settings |
| System Gallery                                 | Email Representin     | ng/Active in Related Committee(s) Disclosure Settings | Current Date Range for |                                                    |
| 🖃 🧰 Lists                                      | Current Election      | Runoff 2016 🗸                                         | _                      | nge Value value is not based                       |
| Account Types                                  |                       |                                                       | on Election dates      |                                                    |
|                                                | Previous and Next I   |                                                       | Begin Date:            | ✓ 6/ 1/2008 ▼                                      |
| Election                                       | or don't plan on rur  | you did not run in the past                           | End Date:              | ✓ 6/ 6/2079 ▼                                      |
| Elections, Voter History                       |                       | -                                                     |                        |                                                    |
| Elections, Voting Types                        | Previous Election     |                                                       | Time Zone Settings -   |                                                    |
| Expenditure Refunds     Expenditure Categories | Next Election         | General 2018 🔻                                        | Time Zone:             | (UTC-06:00) Central Time (US & 🔻                   |
| Event Participant Types                        |                       |                                                       |                        |                                                    |
|                                                |                       |                                                       | •                      |                                                    |
| EC Expenditure Categorie                       |                       |                                                       | 3                      |                                                    |
|                                                |                       |                                                       |                        |                                                    |
|                                                |                       |                                                       |                        |                                                    |

Img 2 – Assign a New Contribution to the New Election

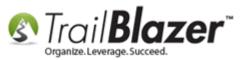

|     | _      |                                                                                                    | 1.0                          |                                                              | 1 <b>(1)</b> (1)                                              |                                                                                                    |                                                                  |                                                              |                |                                                |                                                                                                    |                                                                |                                                                    |                                       |  |
|-----|--------|----------------------------------------------------------------------------------------------------|------------------------------|--------------------------------------------------------------|---------------------------------------------------------------|----------------------------------------------------------------------------------------------------|------------------------------------------------------------------|--------------------------------------------------------------|----------------|------------------------------------------------|----------------------------------------------------------------------------------------------------|----------------------------------------------------------------|--------------------------------------------------------------------|---------------------------------------|--|
| Fil | e -    | Edit 🝷                                                                                                    | $ \mathbf{X}  $              | 0   🖉 😓                                                      | 🐼 🎇   Jo                                                      | el Anders Krist                                                                                          | tenson [15                                                       | 51258]                                                       |                |                                                |                                                                                                    |                                                                |                                                                    |                                       |  |
| I , | itle:  |                                                                                                    |                              | Me                                                           |                                                               |                                                                                                    |                                                                  | $\bigcirc$                                                   | Но             | ome Address                                    | S                                                                                                    |                                                                |                                                                    |                                       |  |
|     |        | lame                                                                                                    |                              | Mr.<br>Joel                                                  | •                                                             |                                                                                                    | _                                                                |                                                              |                | 110 Golden                                     | Valley Rd                                                                                                    |                                                                |                                                                    |                                       |  |
|     |        | anne<br>Name                                                                                                    |                              | Anders                                                       |                                                               |                                                                                                    |                                                                  |                                                              | (              | Apt 10<br>Golden Valley                        | y, MN 55427                                                                                                    |                                                                |                                                                    |                                       |  |
|     |        | ame/S                                                                                                    | ·                            | Kristenson                                                   |                                                               |                                                                                                    |                                                                  | No Photo                                                     | 1              | 218-370-1064                                   | 4 Ext 123                                                                                                    |                                                                |                                                                    |                                       |  |
|     |        | anne/3<br>.ast Na                                                                                                    |                              | Kristenson                                                   |                                                               |                                                                                                    | E                                                                | Email Work Address                                           |                |                                                |                                                                                                    |                                                                |                                                                    |                                       |  |
|     | lickn  |                                                                                                    | ime                          | Dama                                                         |                                                               |                                                                                                    | jki                                                              | jkristenson@trailblz.com Work Address                        |                |                                                |                                                                                                    |                                                                |                                                                    |                                       |  |
|     |        |                                                                                                    |                              | Pepe                                                         |                                                               |                                                                                                    | _                                                                |                                                              | 1              | No Address                                     |                                                                                                    |                                                                |                                                                    |                                       |  |
|     |        |                                                                                                    | ct Type:                     | Individual                                                   |                                                               |                                                                                                    |                                                                  |                                                              | e              |                                                |                                                                                                    |                                                                |                                                                    |                                       |  |
|     |        | date FE                                                                                                    |                              | (none)                                                       |                                                               |                                                                                                    |                                                                  | mployer/Occupa                                               | non            |                                                |                                                                                                    |                                                                |                                                                    |                                       |  |
|     | .omm   | ittee F                                                                                                    | EC Id:                       |                                                              |                                                               |                                                                                                    | Tr                                                               | ail Blazer / N/A                                             |                |                                                |                                                                                                    |                                                                |                                                                    |                                       |  |
|     |        |                                                                                                    |                              |                                                              |                                                               |                                                                                                    |                                                                  |                                                              |                |                                                |                                                                                                    |                                                                |                                                                    |                                       |  |
| Ge  | eneral | Hou                                                                                                    | sehold                       | Gallery Vote                                                 | History Attribu                                               | te Poll Rel                                                                                              | ation Fina                                                       | ancial Pledge E                                              | vent Logs      | Lawn Sale                                      | es Admin                                                                                                    |                                                                |                                                                    |                                       |  |
|     | Cont   | ribution                                                                                                    | Refun                        | d                                                            |                                                               |                                                                                                    |                                                                  |                                                              |                |                                                |                                                                                                    |                                                                |                                                                    |                                       |  |
|     | V I    | nclude                                                                                                    | e 😻 Exc                      | clude 📑 Ne                                                   | w 📑 Delete                                                    | 📲 Export                                                                                                 | Print 🛛 🖥                                                        | Add Partner/Ea                                               | armark Contrik | ution Red                                      | esignation Reattri                                                                                                    | ibution Retur                                                  | rned Check Earmark                                                 |                                       |  |
|     | Cont   | tributio                                                                                                    |                              |                                                              |                                                               |                                                                                                    |                                                                  |                                                              |                |                                                |                                                                                                    |                                                                |                                                                    |                                       |  |
|     |        |                                                                                                    |                              |                                                              |                                                               |                                                                                                    |                                                                  |                                                              |                |                                                | FEC Type:                                                                                                    | Federal                                                        | •                                                                  | -                                     |  |
|     |        | Incl                                                                                                    | ID                           | Date                                                         | Original                                                      | Amount<br>After                                                                                          | Election                                                         | Election                                                     | Deposited      | Applied<br>Against                             | FEC Type:<br>Event:                                                                                                    | Federal<br>(none)                                              |                                                                    | •                                     |  |
|     |        | Incl                                                                                                    | ID                           | Date                                                         | Original<br>Amount                                            | Amount<br>After<br>Refunds                                                                               | Election<br>ID                                                   | Election                                                     | Deposited      | Applied<br>Against<br>Pledges                  |                                                                                                    | <u> </u>                                                       | ▼<br>▼ Thank You Sent                                              | •                                     |  |
|     |        | <b>V</b>                                                                                                    | ID<br>2240                   | 7/31/2013                                                    | Amount<br>2,500.00                                            | After<br>Refunds<br>2,500.00                                                                             | ID<br>20                                                         | General 2012                                                 |                | Against                                        | Event:                                                                                                    | (none)                                                         | Thank You Sent     Thank You Called                                |                                       |  |
|     |        | <ul><li>✓</li></ul>                                                                                                    | 2240<br>2241                 | 7/31/2013<br>9/29/2014                                       | Amount<br>2,500.00<br>40,000.00                               | After<br>Refunds<br>2,500.00<br>40,000.00                                                                | ID<br>20<br>22                                                   | General 2012<br>General 2014                                 |                | Against<br>Pledges<br>.00                      | Event:<br>Election:                                                                                                    | (none)<br>Runoff 2016                                          | Thank You Called                                                   | •                                     |  |
|     |        | <ul> <li></li> <li></li> &lt;</ul> | 2240<br>2241<br>2242         | 7/31/2013<br>9/29/2014<br>9/29/2014                          | Amount<br>2,500.00<br>40,000.00<br>50,000.00                  | After<br>Refunds<br>2,500.00<br>40,000.00<br>50,000.00                                                   | ID<br>20<br>22<br>22<br>22                                       | General 2012<br>General 2014<br>General 2014                 |                | Against<br>Pledges<br>.00<br>.00               | Event:<br>Election:<br>Type:<br>Date Received:                                                                                  | (none)<br>Runoff 2016<br>Check<br>7/ 1/2016                    | Thank You Called     Earmarked Out                                 |                                       |  |
|     |        | <ul><li>✓</li></ul>                                                                                                    | 2240<br>2241<br>2242<br>2243 | 7/31/2013<br>9/29/2014<br>9/29/2014<br>10/6/2014             | Amount<br>2,500.00<br>40,000.00<br>50,000.00<br>500.00        | After<br>Refunds<br>2,500.00<br>40,000.00<br>50,000.00<br>500.00                                         | ID<br>20<br>22<br>22<br>22<br>22                                 | General 2012<br>General 2014                                 |                | Against<br>Pledges<br>.00<br>.00<br>.00<br>.00 | Event:<br>Election:<br>Type:<br>Date Received:<br>Amount:                                                                       | (none)<br>Runoff 2016<br>Check                                 | Thank You Called Thank You Called Earmarked Out After Refunds: .00 |                                       |  |
|     |        | <ul> <li></li> <li></li> &lt;</ul> | 2240<br>2241<br>2242         | 7/31/2013<br>9/29/2014<br>9/29/2014                          | Amount<br>2,500.00<br>40,000.00<br>50,000.00                  | After<br>Refunds<br>2,500.00<br>40,000.00<br>50,000.00                                                   | ID<br>20<br>22<br>22<br>22<br>22                                 | General 2012<br>General 2014<br>General 2014                 |                | Against<br>Pledges<br>.00<br>.00<br>.00<br>.00 | Event:<br>Election:<br>Type:<br>Date Received:<br>Amount:<br>Recurrence:                                                        | (none)<br>Runoff 2016<br>Check<br>7/ 1/2016                    | Thank You Called     Earmarked Out                                 |                                       |  |
|     | •      | <ul> <li></li> <li></li> &lt;</ul> | 2240<br>2241<br>2242<br>2243 | 7/31/2013<br>9/29/2014<br>9/29/2014<br>10/6/2014             | Amount<br>2,500.00<br>40,000.00<br>50,000.00<br>500.00        | After<br>Refunds<br>2,500.00<br>40,000.00<br>50,000.00<br>500.00                                         | ID<br>20<br>22<br>22<br>22<br>22                                 | General 2012<br>General 2014<br>General 2014                 |                | Against<br>Pledges<br>.00<br>.00<br>.00<br>.00 | Event:<br>Election:<br>Type:<br>Date Received:<br>Amount:<br>Recurrence:<br>Memo:                                               | (none)<br>Runoff 2016<br>Check<br>7/ 1/2016<br>.00             | Thank You Called                                                   | •<br>•                                |  |
|     |        | <ul> <li></li> <li></li> &lt;</ul> | 2240<br>2241<br>2242<br>2243 | 7/31/2013<br>9/29/2014<br>9/29/2014<br>10/6/2014<br>7/1/2016 | Amount<br>2,500.00<br>40,000.00<br>50,000.00<br>500.00<br>.00 | After<br>Refunds<br>2,500.00<br>40,000.00<br>50,000.00<br>500.00<br>.00<br>93,000.00                     | ID<br>20<br>22<br>22<br>22<br>22<br>28                           | General 2012<br>General 2014<br>General 2014<br>General 2014 | ·              | Against<br>Pledges<br>.00<br>.00<br>.00<br>.00 | Event:<br>Election:<br>Type:<br>Date Received:<br>Amount:<br>Recurrence:<br>Memo:<br>Incoming Earm                              | (none)<br>Runoff 2016<br>Check<br>7/ 1/2016<br>.00<br>mark FEC | Thank You Called                                                   | · · · · · · · · · · · · · · · · · · · |  |
|     |        | <ul> <li>✓</li> <li>✓</li> <li>✓</li> <li>✓</li> <li>✓</li> <li>✓</li> </ul>                                                                                                    | 2240<br>2241<br>2242<br>2243 | 7/31/2013<br>9/29/2014<br>9/29/2014<br>10/6/2014<br>7/1/2016 | Amount<br>2,500.00<br>40,000.00<br>50,000.00<br>500.00<br>.00 | After<br>Refunds<br>2,500.00<br>40,000.00<br>50,000.00<br>500.00<br>.00<br>93,000.00                     | ID<br>20<br>22<br>22<br>22<br>22<br>28                           | General 2012<br>General 2014<br>General 2014                 | ·              | Against<br>Pledges<br>.00<br>.00<br>.00<br>.00 | Event:<br>Election:<br>Type:<br>Date Received:<br>Amount:<br>Recurrence:<br>Memo:                                               | (none)<br>Runoff 2016<br>Check<br>7/ 1/2016<br>.00             | Thank You Called                                                   |                                       |  |
|     |        | <ul> <li>✓</li> <li>✓</li> <li>✓</li> <li>✓</li> <li>✓</li> <li>✓</li> </ul>                                                                                                    | 2240<br>2241<br>2242<br>2243 | 7/31/2013<br>9/29/2014<br>9/29/2014<br>10/6/2014<br>7/1/2016 | Amount<br>2,500.00<br>40,000.00<br>50,000.00<br>500.00<br>.00 | After<br>Refunds<br>2,500.00<br>40,000.00<br>50,000.00<br>500.00<br>.00<br>93,000.00                     | ID<br>20<br>22<br>22<br>22<br>28<br><b>28</b>                    | General 2012<br>General 2014<br>General 2014<br>General 2014 | o<br>bution    | Against<br>Pledges<br>.00<br>.00<br>.00<br>.00 | Event:<br>Election:<br>Type:<br>Date Received:<br>Amount:<br>Recurrence:<br>Memo:<br>Incoming Earm                              | (none)<br>Runoff 2016<br>Check<br>7/ 1/2016<br>.00<br>mark FEC | Thank You Called                                                   | · · · · · · · · · · · · · · · · · · · |  |
|     |        | <ul> <li>✓</li> <li>✓</li> <li>✓</li> <li>✓</li> <li>✓</li> <li>✓</li> </ul>                                                                                                    | 2240<br>2241<br>2242<br>2243 | 7/31/2013<br>9/29/2014<br>9/29/2014<br>10/6/2014<br>7/1/2016 | Amount<br>2,500.00<br>40,000.00<br>50,000.00<br>500.00<br>.00 | After<br>Refunds<br>2,500.00<br>40,000.00<br>50,000<br>500.00<br>.00<br>93,000.00<br>tering a<br>ssign i | ID<br>20<br>22<br>22<br>22<br>28<br>28<br><b>a nev</b><br>t to t | General 2012<br>General 2014<br>General 2014<br>General 2014 | o<br>bution    | Against<br>Pledges<br>.00<br>.00<br>.00<br>.00 | Event:<br>Election:<br>Type:<br>Date Received:<br>Amount:<br>Recurrence:<br>Memo:<br>Memo:<br>Incoming Earm<br>F3I Bundle       | (none)<br>Runoff 2016<br>Check<br>7/ 1/2016<br>.00<br>mark FEC | Thank You Called                                                   |                                       |  |
|     |        | <ul> <li>✓</li> <li>✓</li> <li>✓</li> <li>✓</li> <li>✓</li> <li>✓</li> </ul>                                                                                                    | 2240<br>2241<br>2242<br>2243 | 7/31/2013<br>9/29/2014<br>9/29/2014<br>10/6/2014<br>7/1/2016 | Amount<br>2,500.00<br>40,000.00<br>50,000.00<br>500.00<br>.00 | After<br>Refunds<br>2,500.00<br>40,000.00<br>50,000.00<br>500.00<br>.00<br>93,000.00                     | ID<br>20<br>22<br>22<br>22<br>28<br>28<br><b>a nev</b><br>t to t | General 2012<br>General 2014<br>General 2014<br>General 2014 | o<br>bution    | Against<br>Pledges<br>.00<br>.00<br>.00<br>.00 | Event:<br>Election:<br>Type:<br>Date Received:<br>Amount:<br>Recurrence:<br>Memo:<br>Incoming Earm<br>F3I Bundle<br>Batch Code: | (none)<br>Runoff 2016<br>Check<br>7/ 1/2016<br>.00<br>mark FEC | Thank You Called                                                   | · · · · · · · · · · · · · · · · · · · |  |

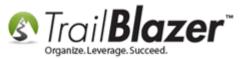

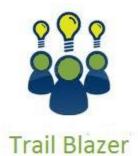

- YouTube Channel

- Knowledge Base Articles

- 3rd Party Resources

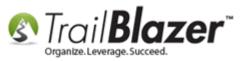

## **Related Resources**

Article: How to Set your Default 'Current' Election Cycle – (Political Only) Article: Change Your 'Current' Election Cycle, Create New Election Cycles, and How to Mass Update a List of Contributions to a Specific Election –

(For Political Customers)

Article: <u>How to Setup and Use the Mobile Poll Watching App</u>

Article: Election Day Procedures | Poll Watchers

Article: Voter History – Election List and Voter History

Article: Polling – How to Setup and Run a Poll – Inside your Trail Blazer Database

Video: Election Cycles Updates to Contribution Records (en masse)

Video: Getting Started 106b – Entering Contributions (POLITICAL ONLY)

Video: Filtered Contribution Columns in Format

Video: Reporting 103 – Format with various contribution columns

### **Trail Blazer Live Support**

- **C** Phone: 1-866-909-8700
- Email: <a href="mailto:support@trailblz.com">support@trailblz.com</a>

Facebook: https://www.facebook.com/pages/Trail-Blazer-Software/64872951180

Twitter: <u>https://twitter.com/trailblazersoft</u>

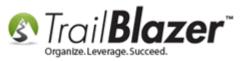

\* As a policy we require that you have taken our intro training class before calling or emailing our live support team.

<u>*Click here*</u> to view our calendar for upcoming classes and events. Feel free to sign up other members on your team for the same training.

\* After registering you'll receive a confirmation email with the instructions for how to log into the <u>GoToMeeting</u> session where we host our live interactive trainings.

\* This service *is* included in your contract.